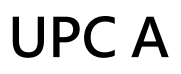

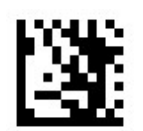

Start Setting

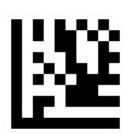

## Transfer number system character (1<sup>st</sup> digit) (Default)

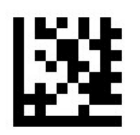

#### Not transfer number system character

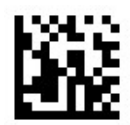

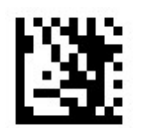

Start Setting

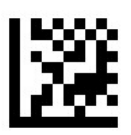

### Transfer check character (default)

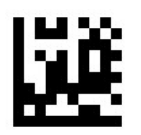

Not transfer check character

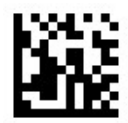

## UPC A

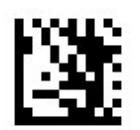

Start Setting

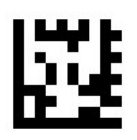

Enable UPC-A to EAN 13

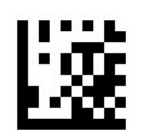

Disable UPC-A to EAN 13 (default)

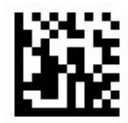

# UPC A

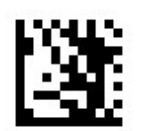

Start Setting

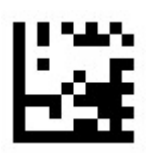

#### Enable 2/5-digit add-on code

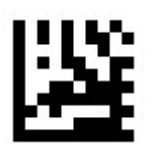

#### Disable 2/5-digit add-on code (Default)

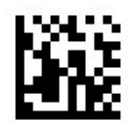

## UPC A

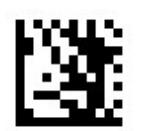

Start Setting

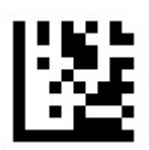

## Read only 2/5-digit add-on code

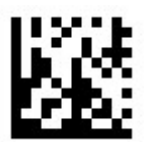

#### Read UPC A & 2/5-digit add-on code(default)

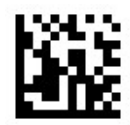